# Redirects in RDAP

WEIRDS Berlin, IETF 87 Carlos Martinez - Cagnazzo carlos @ lacnic.net

#### Outline

- Problem, current solutions, relevant documents
- Wrap-up of the discussion so far
- Overview of server bootstrapping
- Some open questions

### Overall Concept

```
while(true) {
   query = read_query_from_network()
   auth_rdap_svr = redirect_table_lookup (query)
   if (auth_rdap_svr != null) {
       write_http_301(auth_rdap_svr)
     } else {
       write_http_404("resource not in redirect table")
     }
}
```
#### Redirect Table

- The **redirect table** hosts the information needed by the redirecting server in order to redirect correctly
- How to properly fill a redirect table ?
	- Static tables, periodically refreshed
	- Directory services (DNS)
- This is the same as the bootstrap problem, as applied in particular, to RDAP servers

#### Discussion

- Relevant documents
	- draft-ietf-weirds-redirects
	- draft-ietf-weirds-using-http
		- In particular item 5.2
	- [draft-blanchet-weirds-bootstrap](http://tools.ietf.org/id/draft-blanchet-weirds-bootstrap-00.txt)
	- [draft-blanchet-weirds-bootstrap-](http://tools.ietf.org/id/draft-blanchet-weirds-bootstrap-00.txt)ianaregistries
- Bootstrap and Redirect threads on the ML
	- (*noted in the following slides*)

#### Questions

- Filling the redirect table is vastly different for names and numbers
	- Numbers:
		- #I Take IANA's registries and record which RIR resources have been delegated to, redirect to said RIR RDAP server
		- #2 Take RIR's or NRO's delegated-stats files, parse delegations and redirect to appropriate server.
		- #3 Create a DNS-based directory
	- Names:
		- So far, only the DNS approach has been proposed
	- See [Marc's drafts on bootstrapping]

## Questions (ii)

- For which queries do we redirect?
	- Redirecting for INRs and names is wellunderstood
		- well, except for bootstrapping names :-)
	- Redirecting entity and nameserver queries less so
		- See [http://www.ietf.org/mail-archive/web/weirds/current/](http://www.ietf.org/mail-archive/web/weirds/current/msg02959.html) [msg02959.html](http://www.ietf.org/mail-archive/web/weirds/current/msg02959.html)

## Questions (iii)

- Where to redirect?
	- A fully bootstrapped server can redirect directly to the authoritative RDAP server
		- Well-understood for INRs, running code available (ARIN's bootstrap pilot, LACNIC's redirector)
	- What to do with non-bootstrapped servers (and clients) or partially bootstrapped ones ?
		- See next slide! :-)
- Interaction with authentication
	- Scenario: the target server requires authentication, should a client know beforehand ?

## Server Pooling

- Server pooling, as implemented for example by NTP.org can help provide easyto-note central redirect points to server and client implementors
	- See [http://www.ietf.org/mail-archive/web/weirds/](http://www.ietf.org/mail-archive/web/weirds/current/msg02805.html) [current/msg02805.html](http://www.ietf.org/mail-archive/web/weirds/current/msg02805.html)
- Objections: .com queries represent a disproportionate amount of the total, load balancing will be unfair
	- / 11 • See [http://www.ietf.org/mail-archive/web/weirds/](http://www.ietf.org/mail-archive/web/weirds/current/msg02809.html) [current/msg02809.html](http://www.ietf.org/mail-archive/web/weirds/current/msg02809.html) 9

## Server Pooling (ii)

• A possible pooling scheme

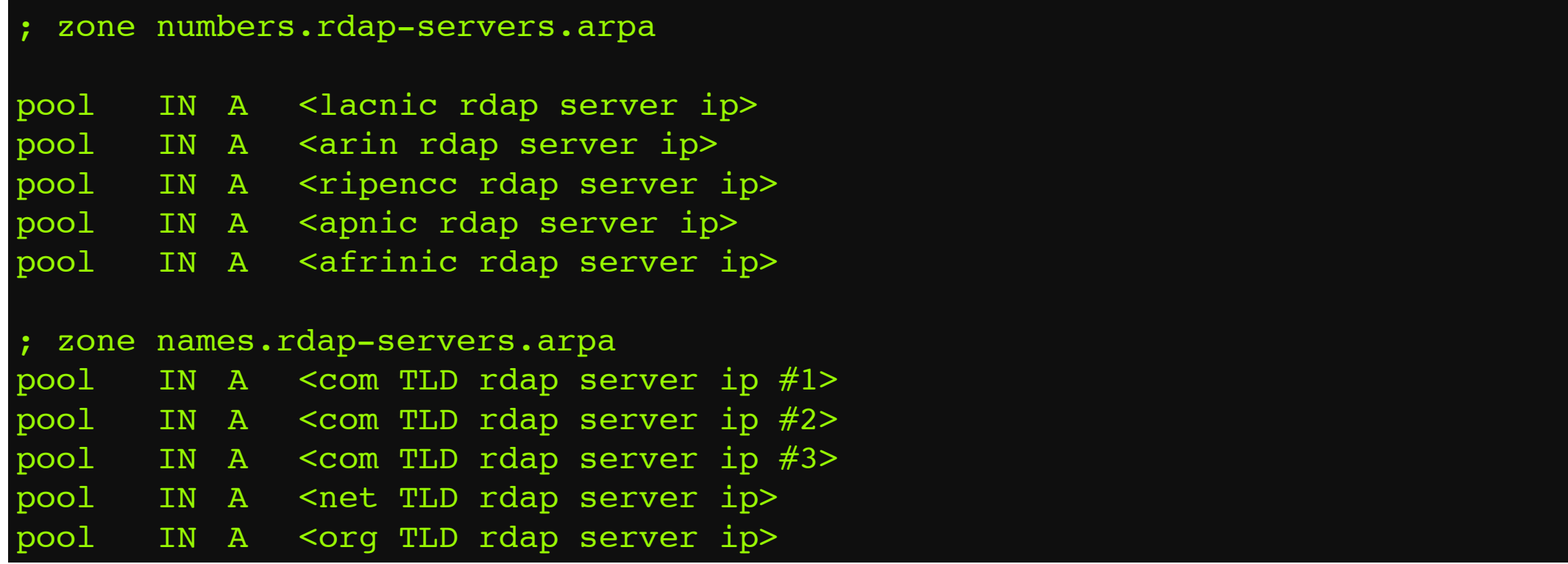

- In a partial bootstrap scenario, LACNIC's RDAP server would:
	- Redirect directly to other RIR RDAP servers for number queries
	- Redirect to "pool.names.rdap-servers.arpa" for name queries

# Thanks!